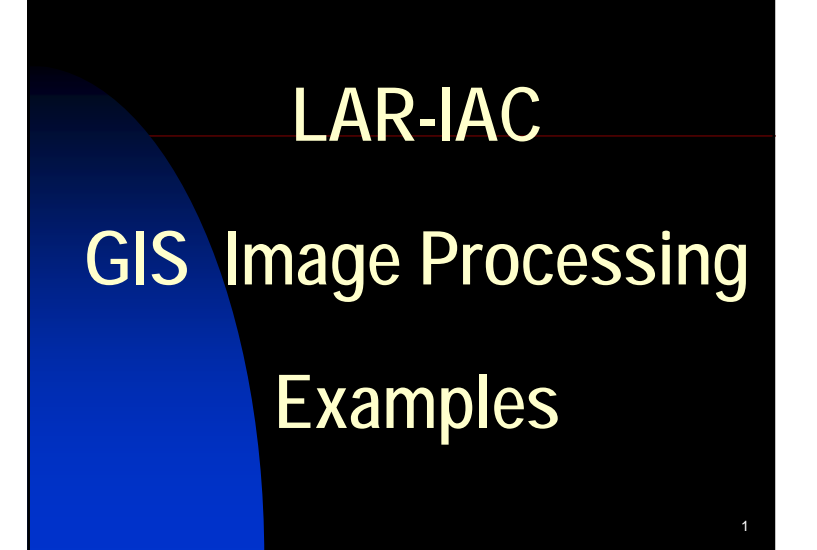

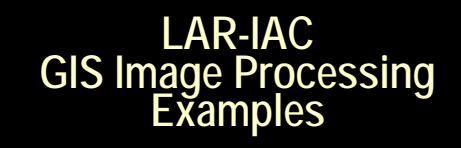

By Glen C. Gustafson, PhD. Catalina Conservancy Consultant for Remote Sensing & Mapping

Blue-2002@ GMX.net

2

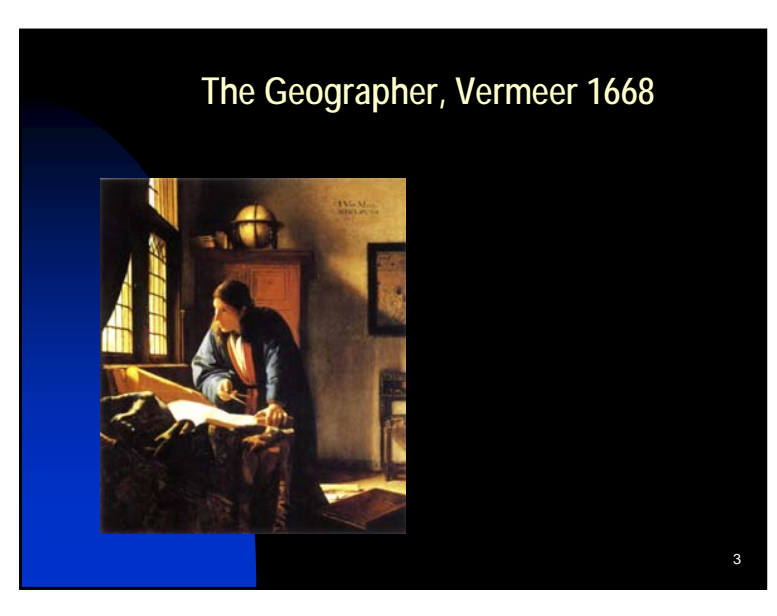

**The Geographer, Vermeer 1668 (brought up to date by image processing)**

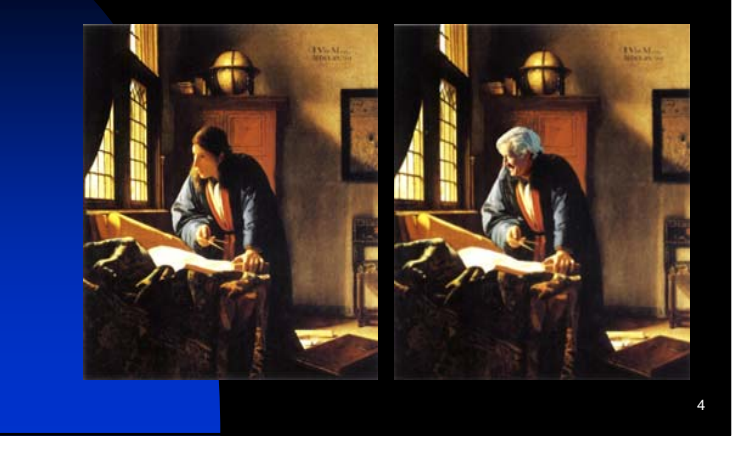

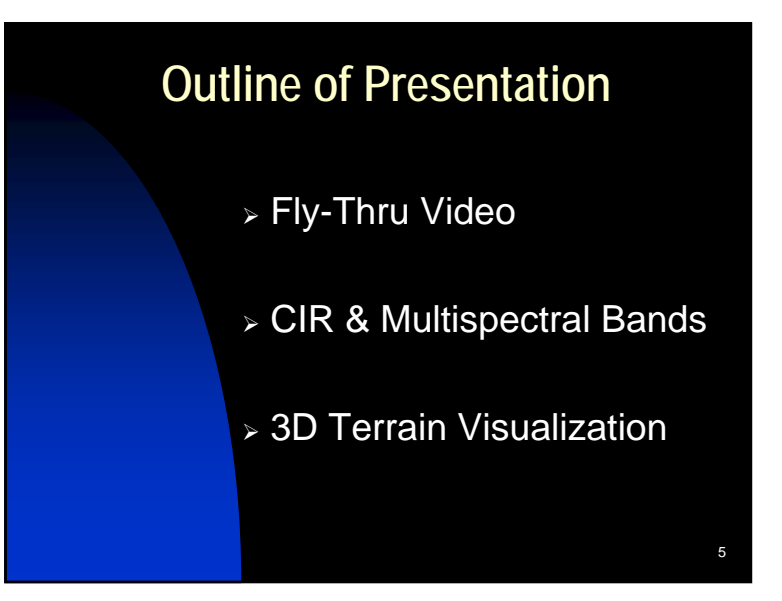

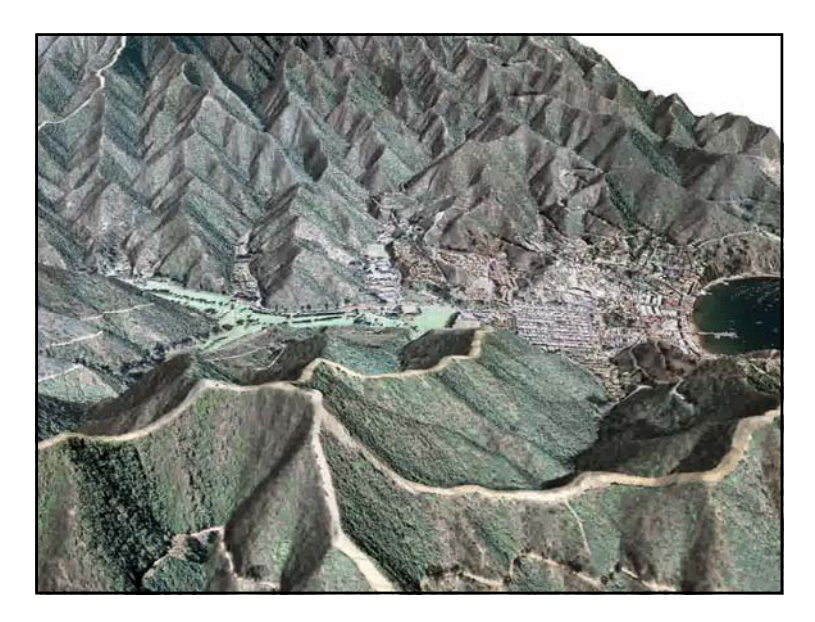

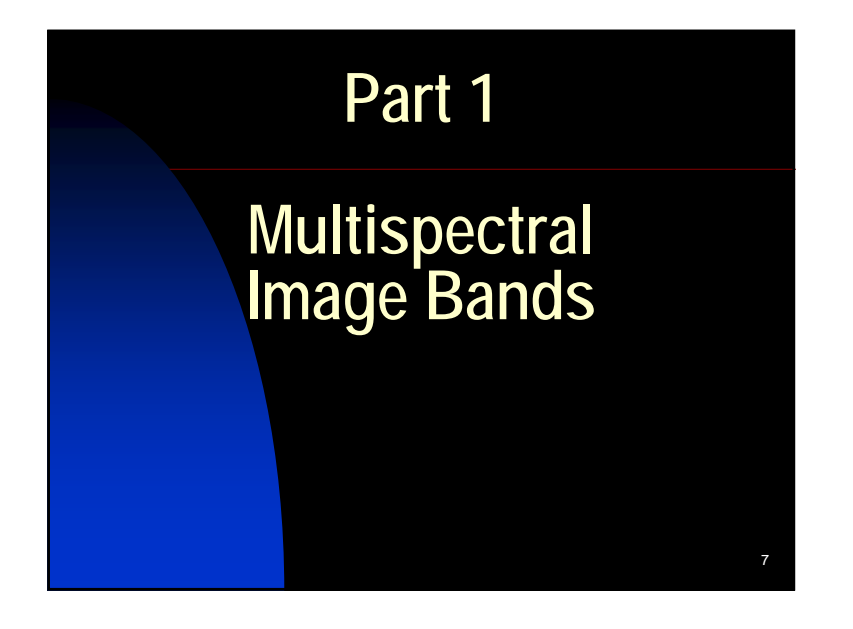

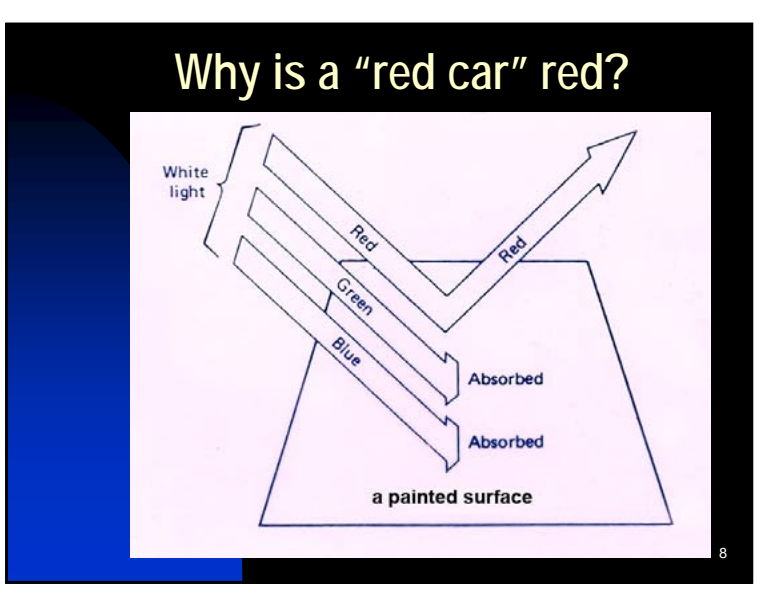

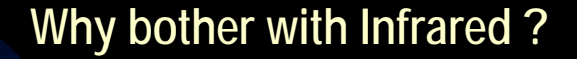

- Better atmospheric penetration
- **Nuch better land/water contrast**
- **Nuch better vegetation differentiation**
- **Reveals unique differences between** different kinds of surfaces

9

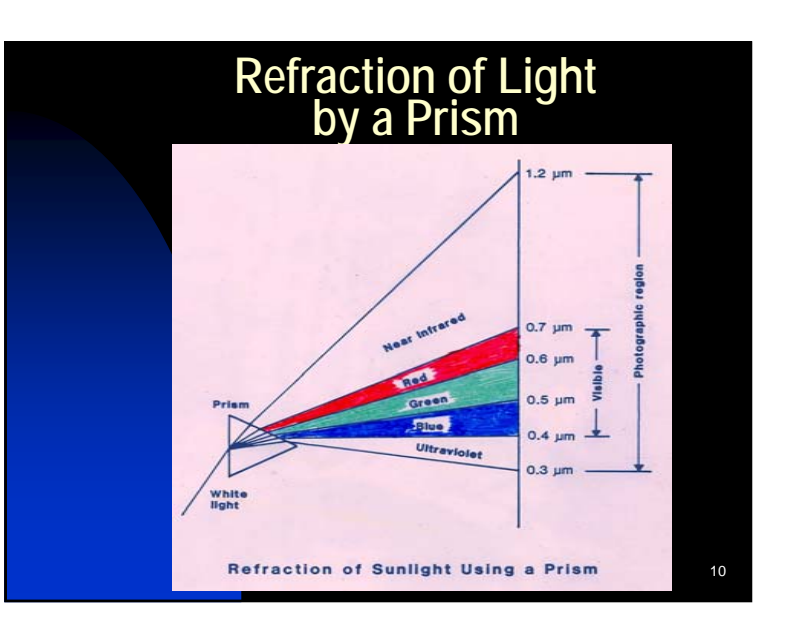

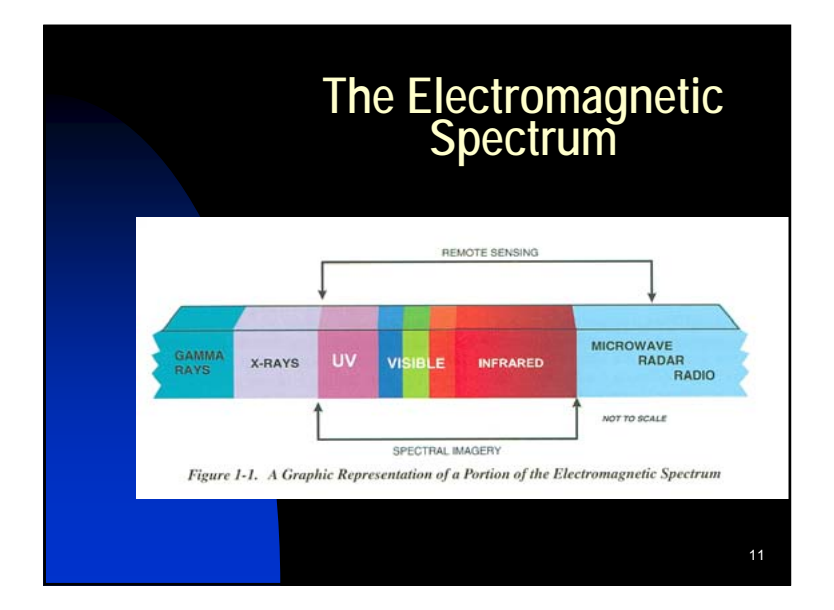

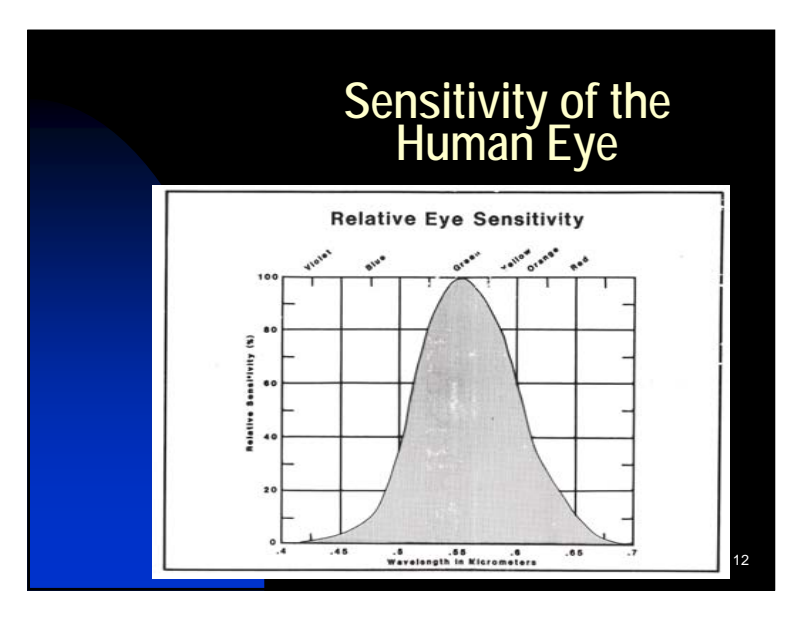

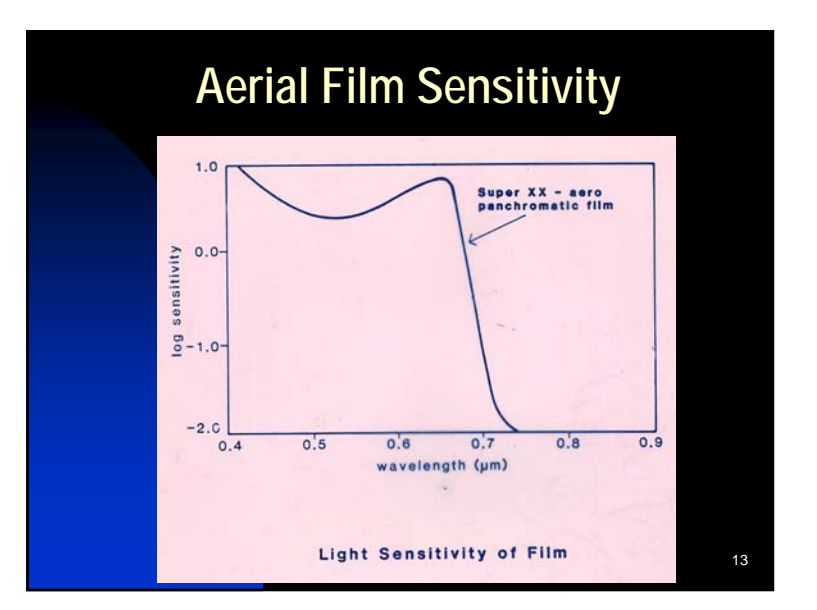

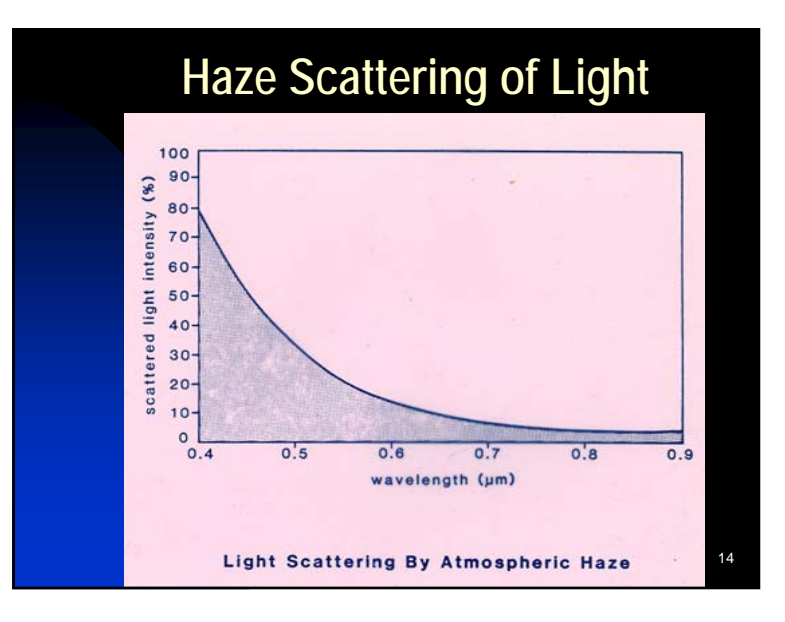

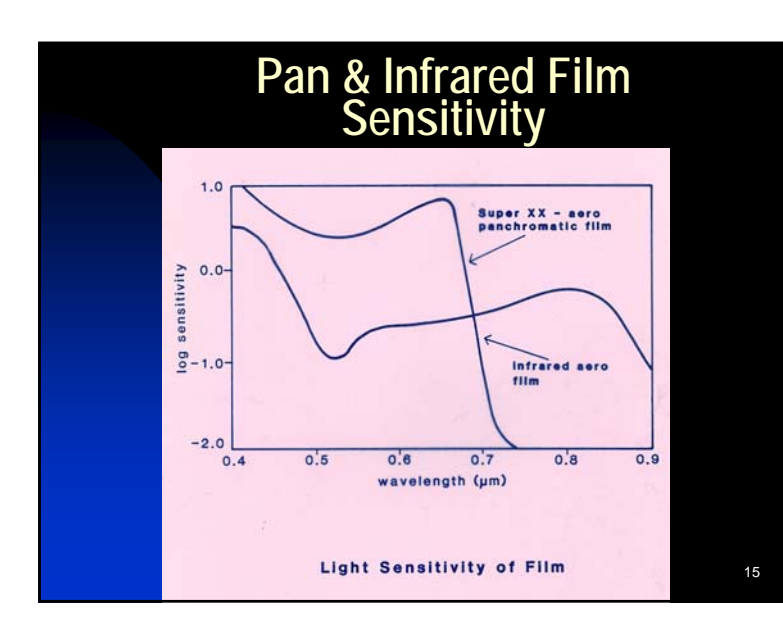

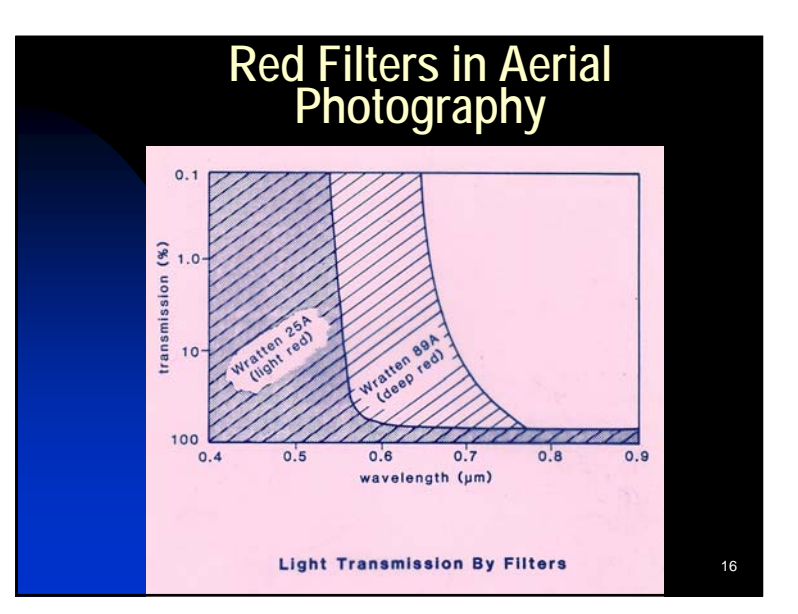

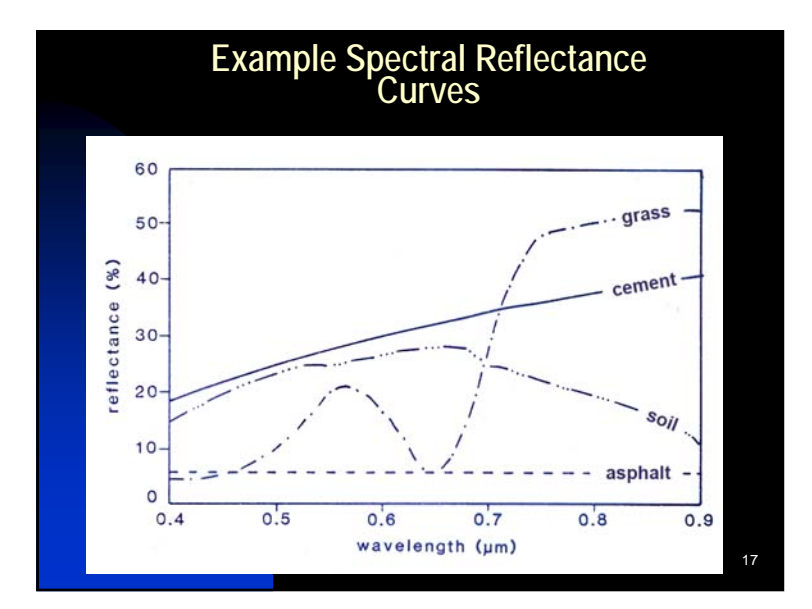

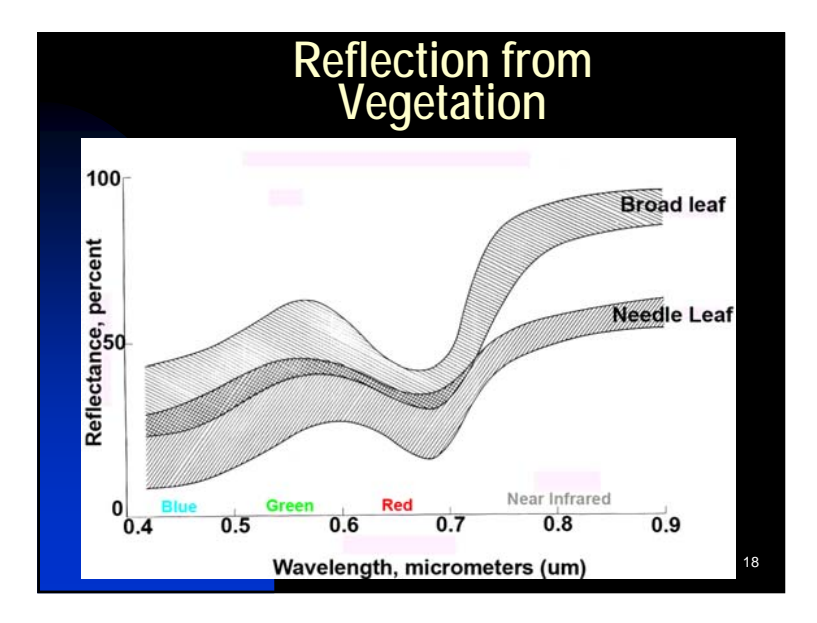

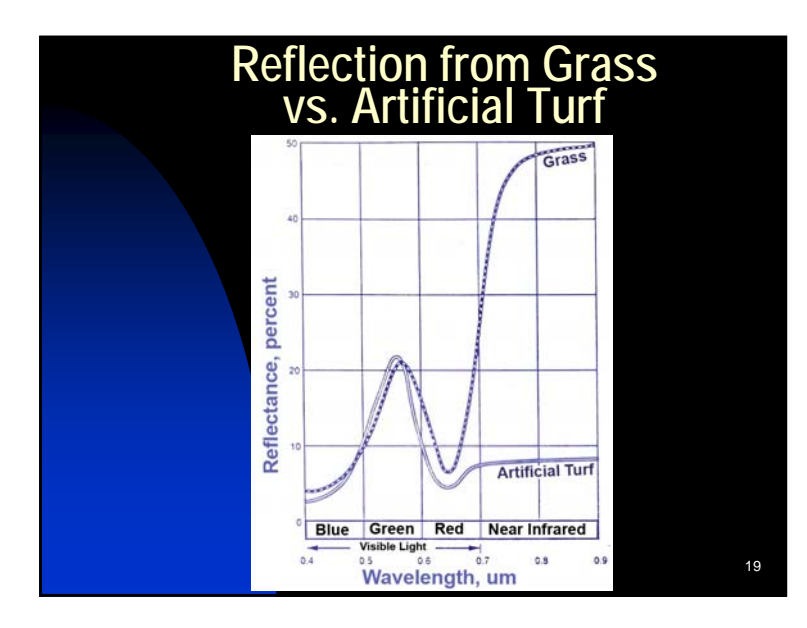

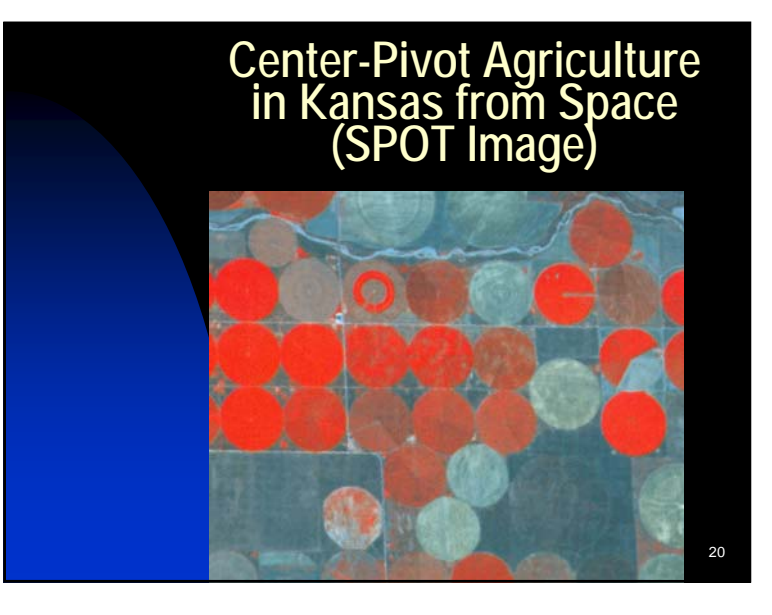

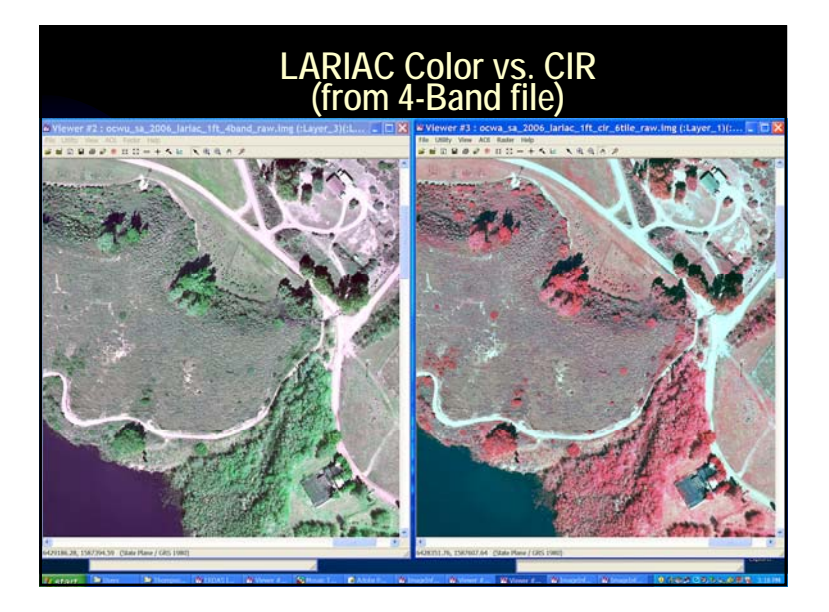

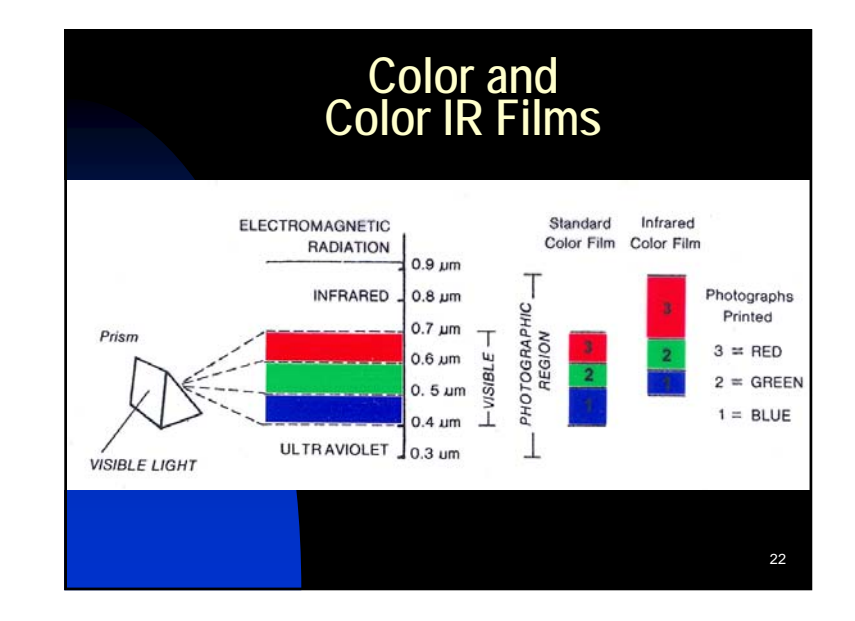

#### **Creating a 4-Band LAR-IAC Dataset**

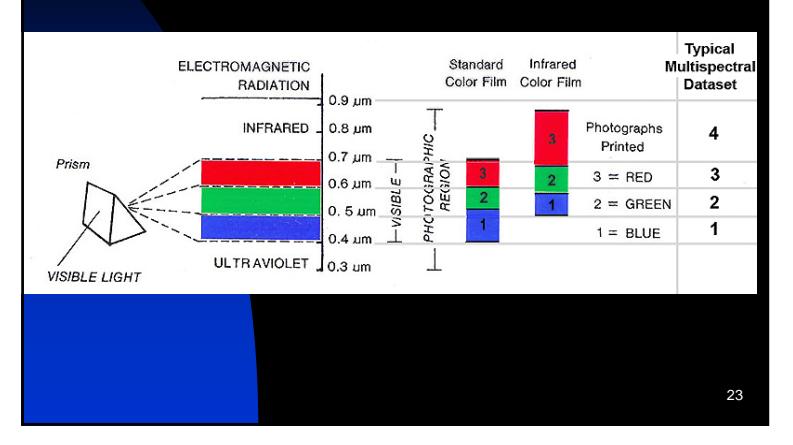

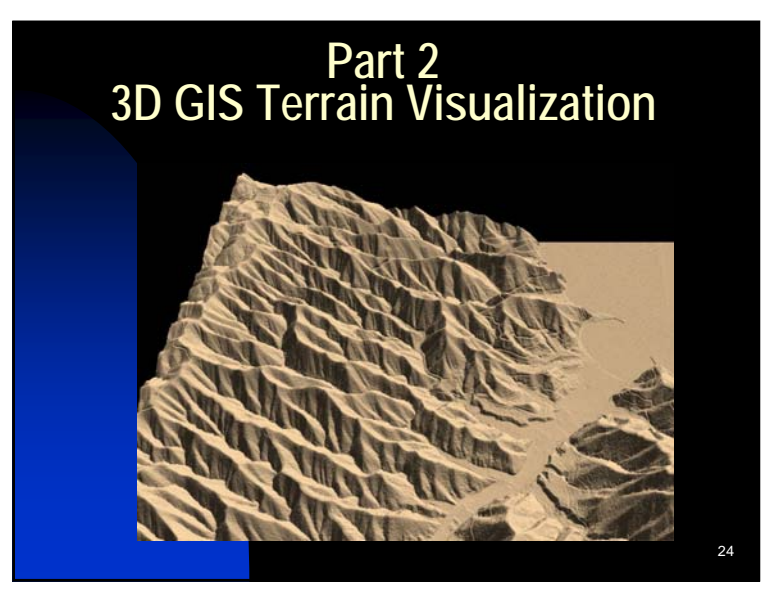

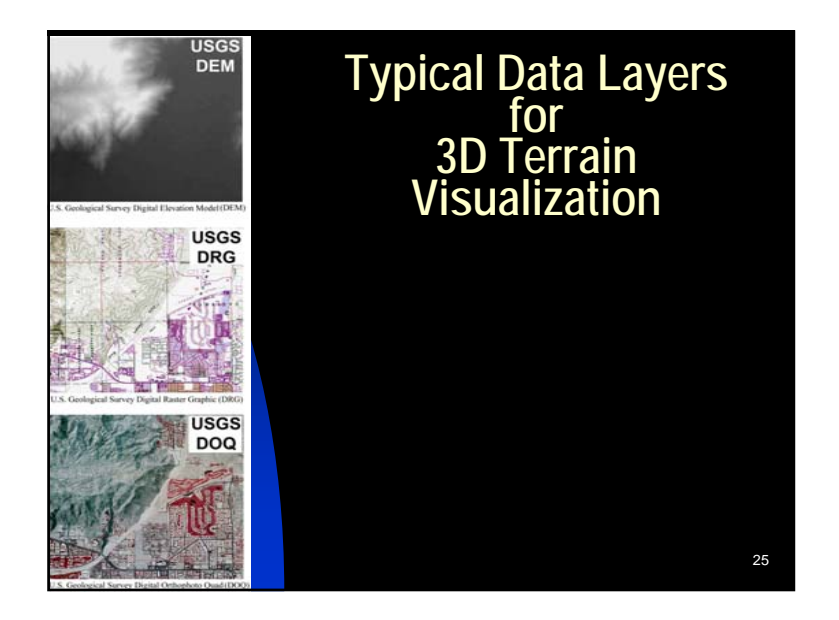

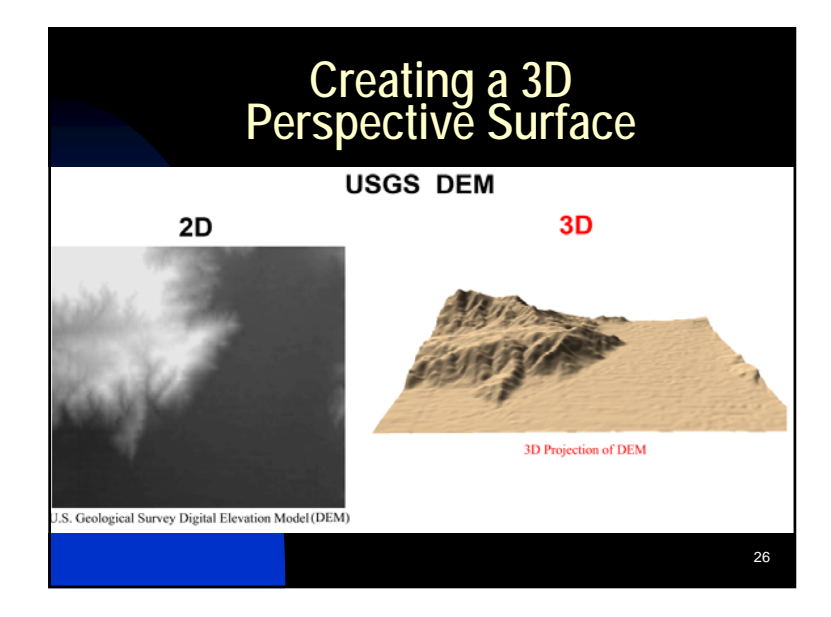

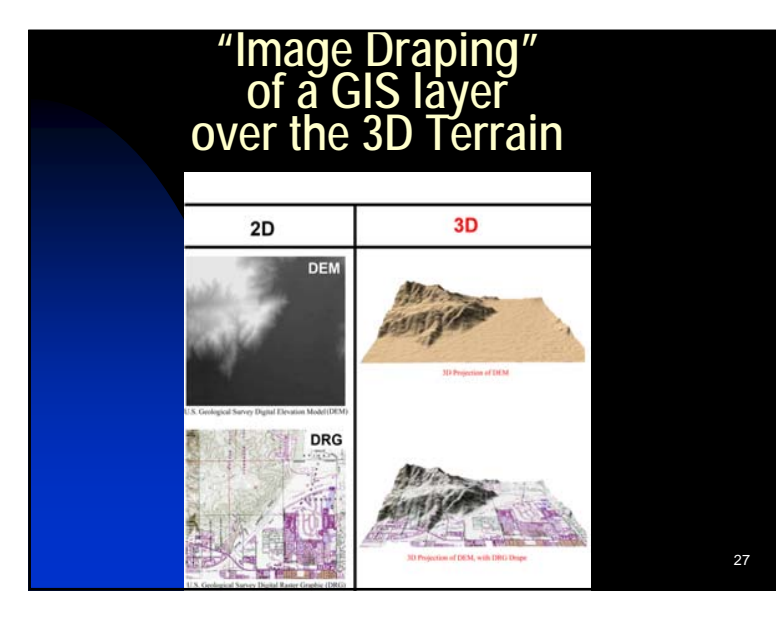

## **Image Draping of the USGS Digital Orthophoto Quarter Quad (DOQQ)**

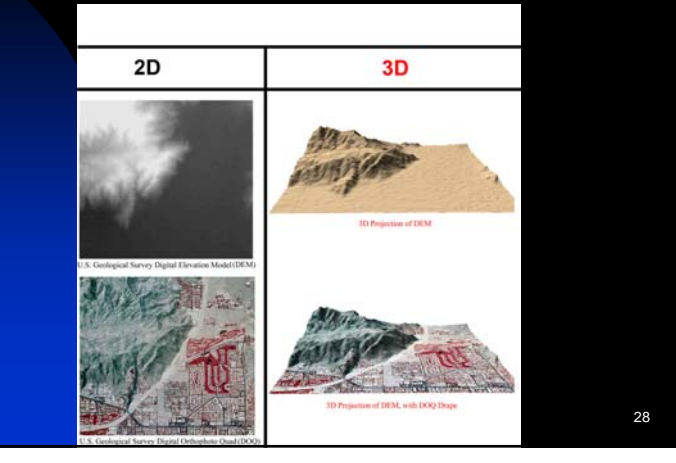

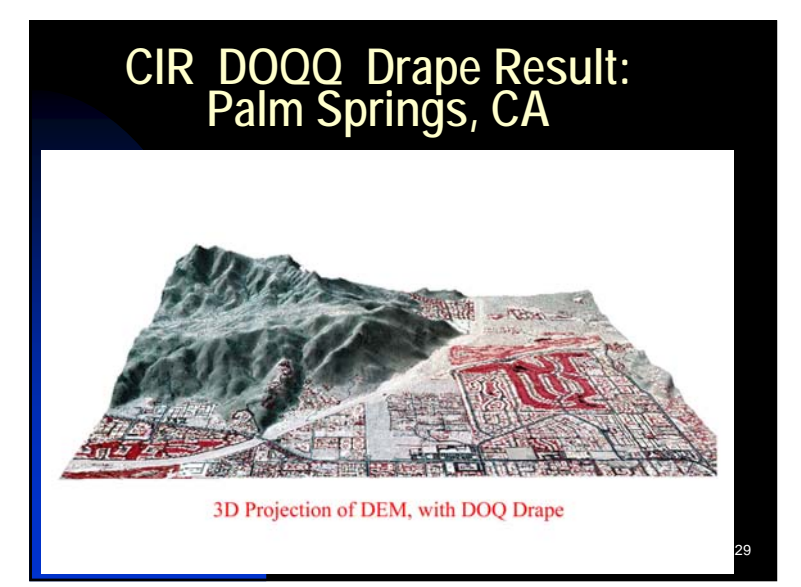

### **Software Controls over the 3D Perspective Surface**

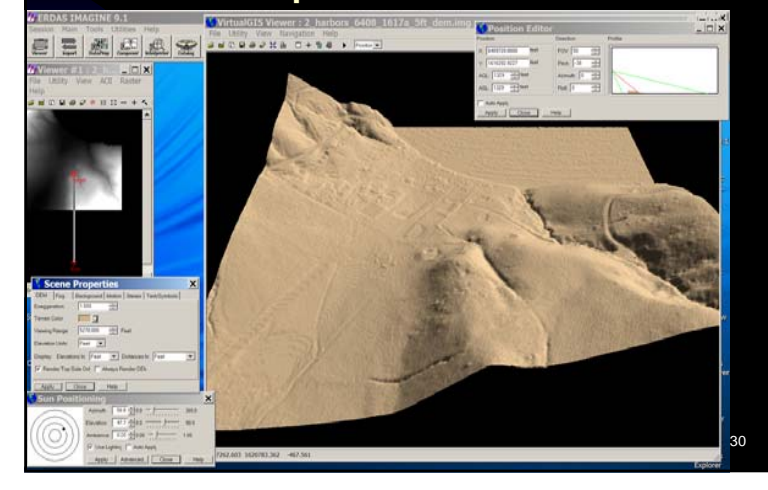

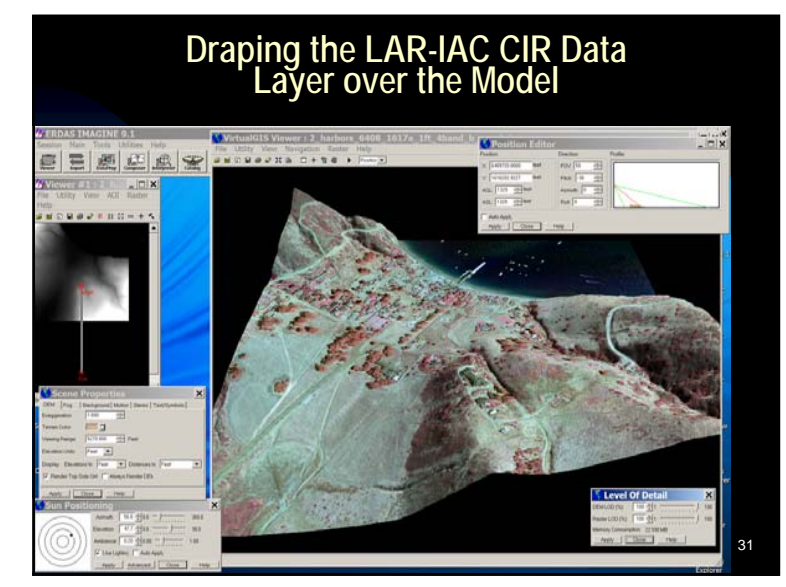

### **Optimizing the 3D View**

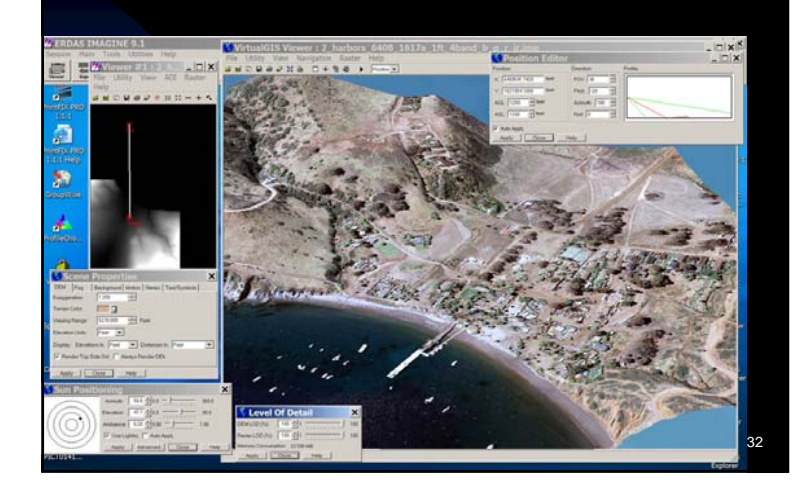

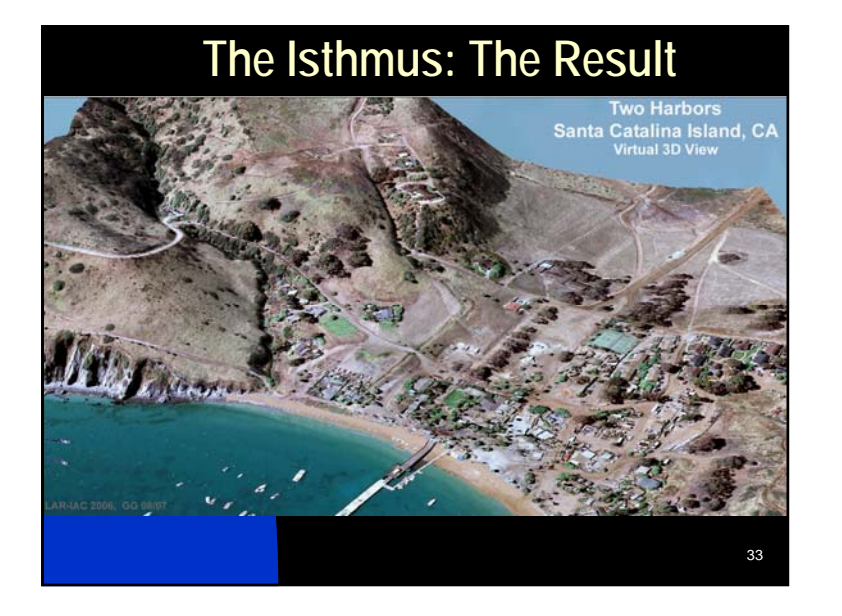

# **Creating the Fly-Thru Movie Movie Startpoint Flight Path** ....... 34

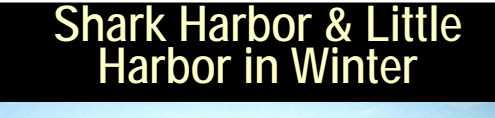

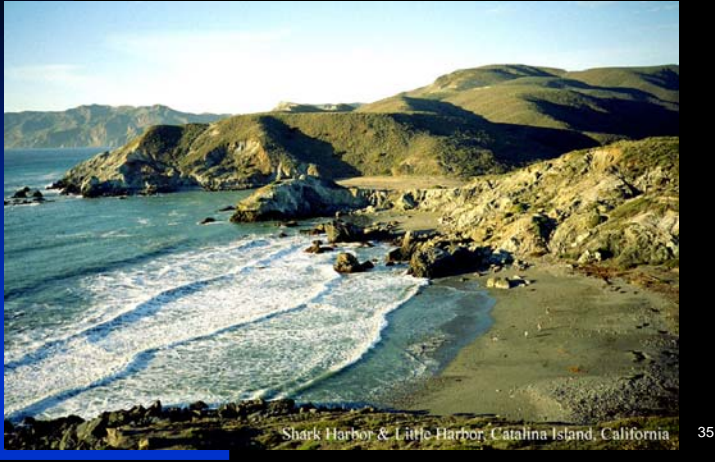

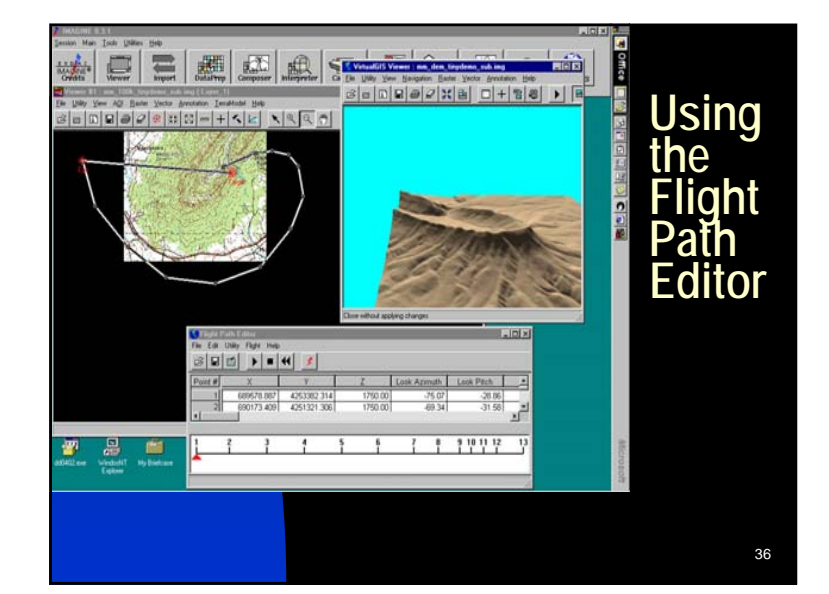

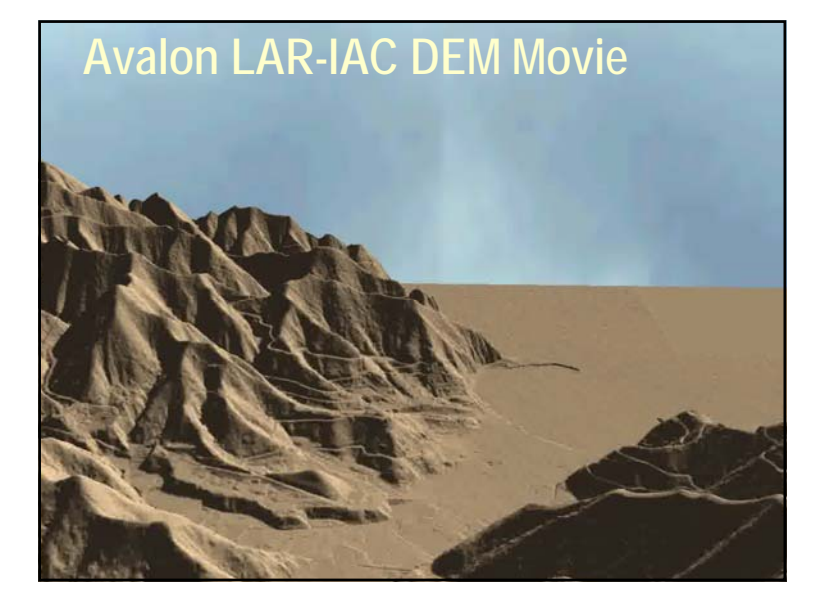

### **3D Perspective View Created to Illustrate Proposed Road**

- The elevation Model has been reprojected, looking North
- The satellite image has been draped over the upper surface
- This could be imagined as one frame of a video fly-thru !

**Proposed Ben Weston Beach Access** 

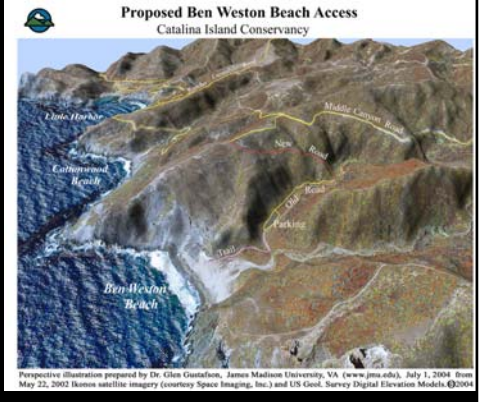

38

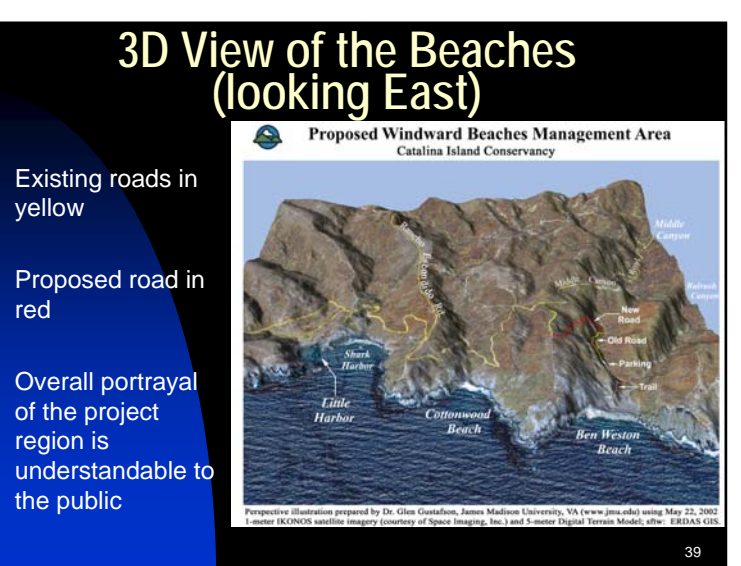

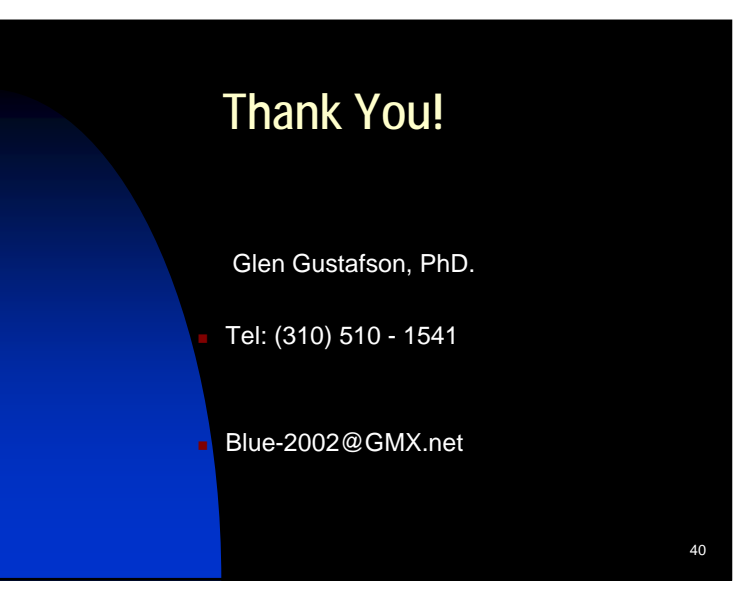